## **Photoshop: Layers & Selection Model (25 pts.)**

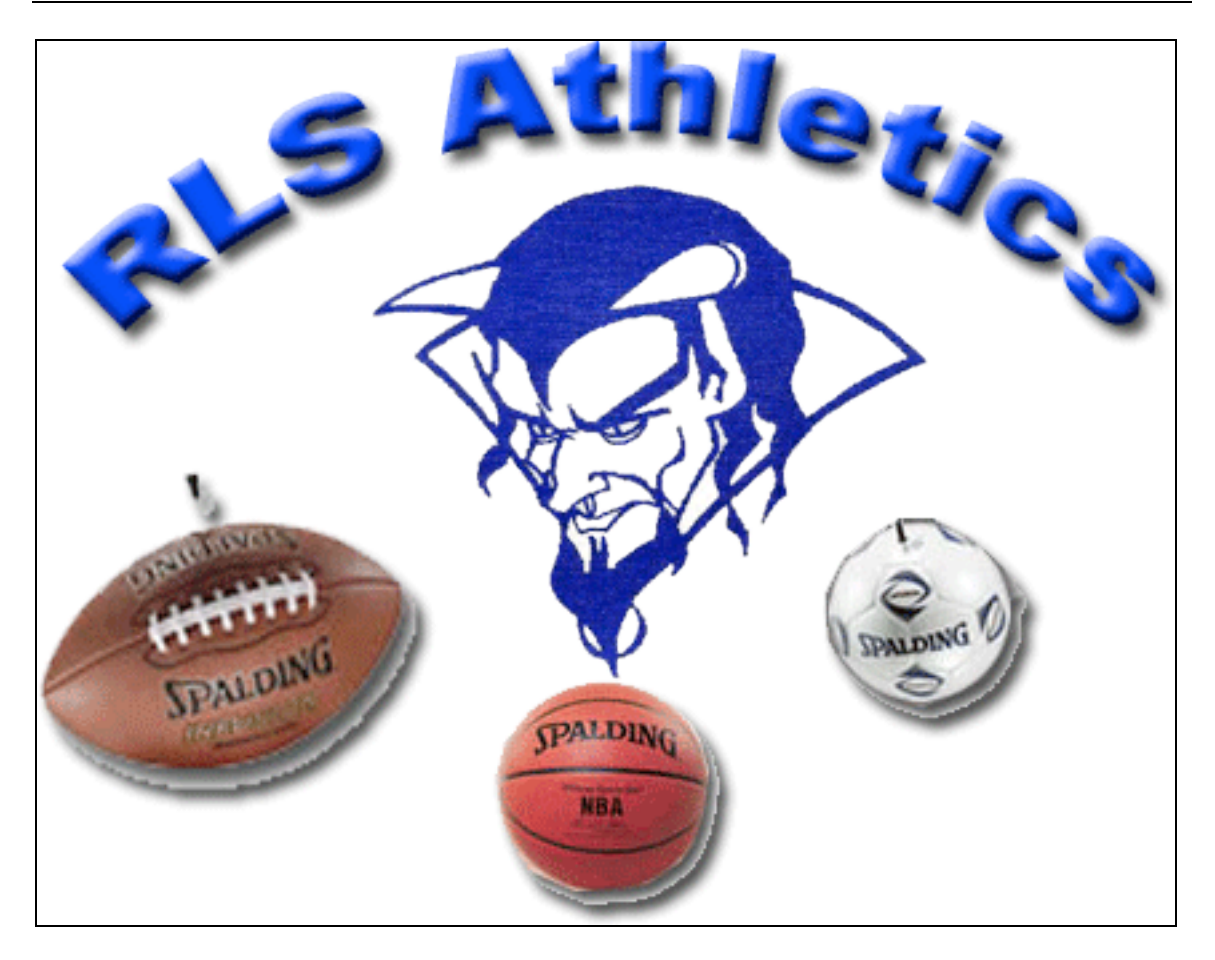

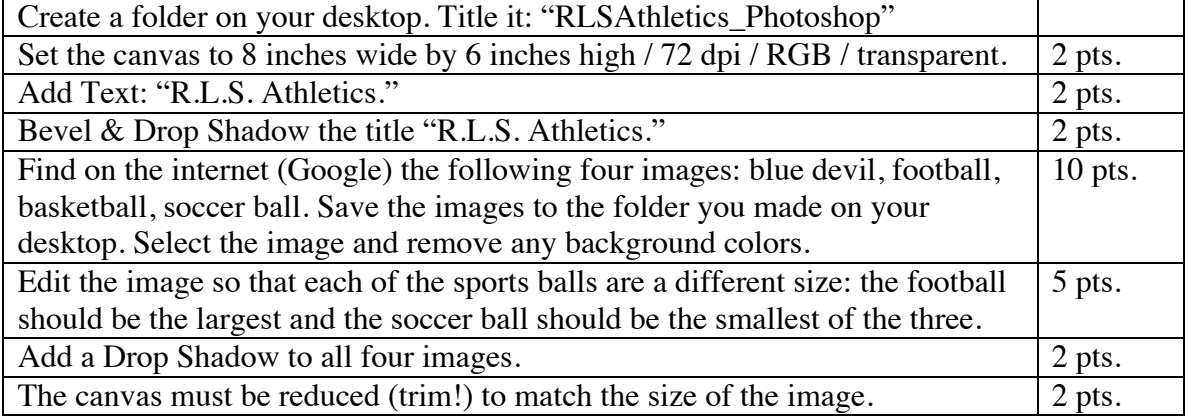